# **Paint Music**

Karla Ramirez

### Department of Emerging Media of Technology

# of Items

1 pack

1 pack

Cost

19.99

0

0

0 0

0

Total Cost

Total Cost

25

0

35

## Introduction

Paint Music is an idea I had during my sophomore year. This idea I carried with me throughout my time in city tech. It's a small interactive installation that combines digital paint and sound. The user paints and creates music.

### **Process**

There was an original idea where I wanted to create a physical interactive canvas using sensors and other components. Unfortunately, the idea didn't work out due to getting inaccurate data. And also the resolution would be seen as blurry and not appealing to the user.

I had a meeting with my TA. He suggested a different solution, either continuing with the interactive canvas or using an application that reads the location of the user's movements on the screen.

An Image of our meeting prototyping the interactive canvas

I used, a TouchBoard Microcontroller, wires, copper tape

#### Materials Budget

- Touch Board
- Wires
- Copper Tape
- SketchBook
- Touc
- Ipad
- Lapt
- Proci

### Methods

- I used processing to create the visuals and sounds.
- Soundcipher is a library used in processing, it has MIDI sounds, notes, chords, etc.
- oscP5 is a library in processing that communicates data to processing., I used to collect the data. from TouchOsc
- TouchOsc is an application where you can use different tools, like faders, oscillators, and grids. I used the grid to read the users' location on the screen.

## **Timeline**

| Month    | Description                                                                                                    |
|----------|----------------------------------------------------------------------------------------------------|
| January  | Research tools, sensors to create the first protoype.                                                                                                    |
| Feburary | Talked to ny advisor about the research and the idea of the project. Build the first prototype, met with my advisor.                                                                     |
| March    | During the the beginning of March, I switched to using Touc<br>Osc, I met a couple times with my TA(JoshCorn). He helped<br>connect the app with processing and orangize the code a litt |
| April    | Design,code the project. I added sounds, made the UI prettie<br>was mostly coding and designing the project and adding sor<br>touches.                                                   |
| Мау      | Finalize the project with my TA and present in the spring sho                                                                                                    |

| CUROOK |                |     |
|--------|----------------|-----|
|        | SketchBook     | 1   |
| ch Osc | TouchBoard     | 1   |
|        | Sensors        | 1   |
| k      | Jumper Wires   | 4   |
| on     | USB cable      | 1   |
| ор     | Pencils & pens | 2-5 |
| reate  |                |     |
|        |                |     |
|        |                |     |
| thoda  |                |     |

Items

Touch Osc

Brush Stylus

Laptop

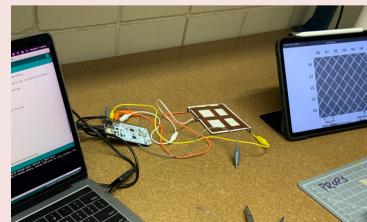

### **Results**

As a result. I used Touchosc, it was an efficient solution and it was easier to program. Well, it was easier for me to understand I had to ask my TA and a good friend of mine to understand the code. Once I understood the code it was so much fun to build. I created three brushes and each brush has its own individual sound. I designed the canvas with straight lines across, to represent a music sheet.

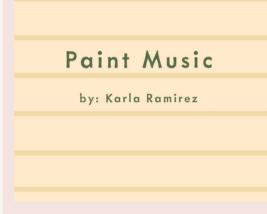

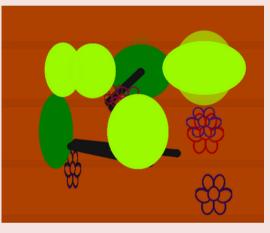

Title page. I designed using procreate and photoshop

An interactive sample of the project. It shows three brushes.

Overall this project was fun and stressful. I was able to show off my design skills like the brush design and the interactive part. Although I don't have the best coding skills, this project pushed me to do my best.

### Acknowledgments

Josh Corn, for guiding me through this project and my time in Citytech. Allison Berkoy for helping me and being my advisor. Bian for helping me understand the code. Chris for being supportive of this project and buying me the copper tape. Luis for giving me the micro USB cable.

e

ich me tle.

er. I me

wor